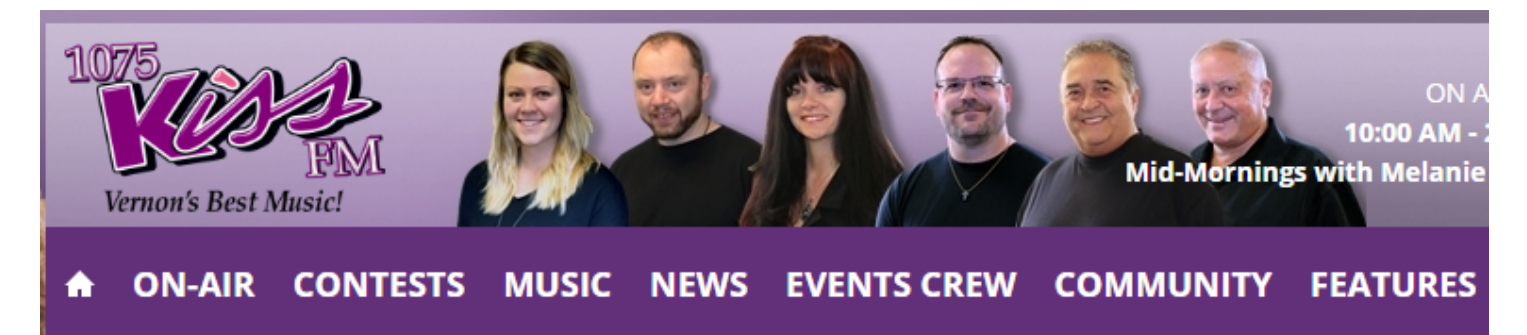

## **Water Still At Premium Despite Lake Levels**

Vernon, BC. Canada / 1075 KISS FM Pete McIntyre June 14, 2017 04:15 pm

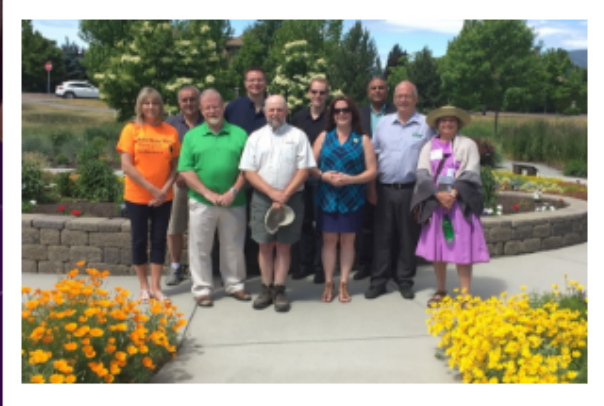

Okanagan residents are being encouraged to use water wisely even though there currently appears to be way more than normal.

Vernon's Akbal Mund joined other valley mayors at a news conference in Kelowna Wednesday to urge water conservation

"Just because there is a lot of water in the lakes doesn't mean we have lots of water. We have to always conserve water. They're predicting more 30 plus degree days, more than we usually have this summer, which may cause some problems," Mund tells Kiss

FM.

People are asked to visit www.makewaterwork.ca to evaluate your water use and make a pledge to cut down.

"It's the mindset this year. Everyone thinks we have lots of water, but you've really got to watch how you manage your water. It's important for the entire region that we conserve water," adds Mund.

Tips include leaving grass clippings on your lawn, and letting your grass grow longer, between 5 and 8 cm's, before cutting it.

Photo: Okanagan mayors at Make Water Work news conference in Kelowna